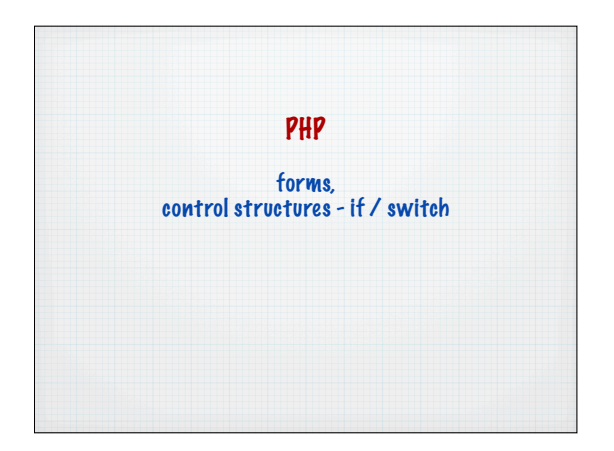

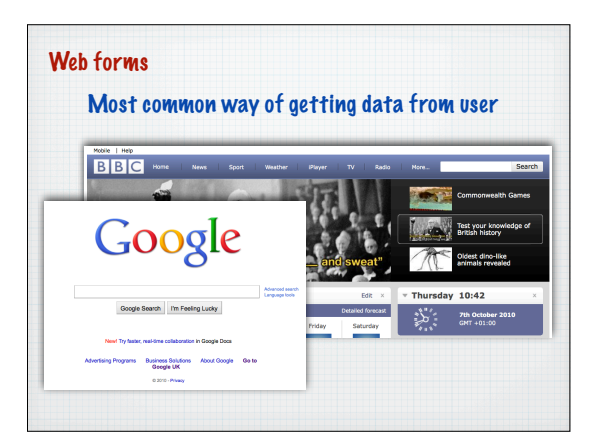

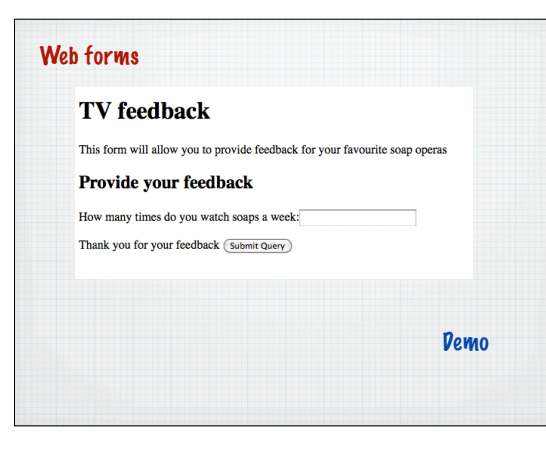

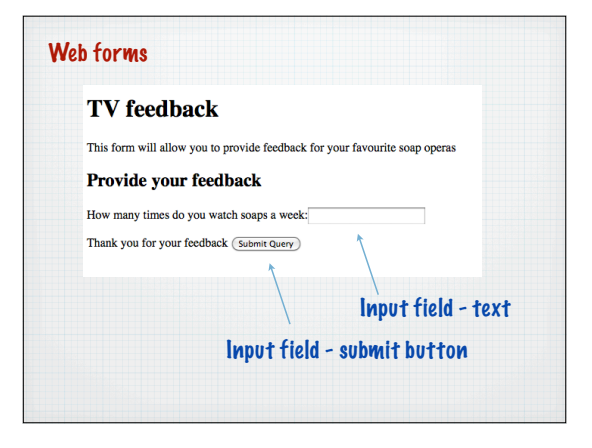

# <br/>chddy><br><hhDTV feedback</hl><br><h1>TV feedback</h2><br><h2>Provide your feedback</h2><br><h2>Provide your feedback</h2><br><h2>Provide your feedback</h2><br></h2>" method="get"> <p>How many times do you watch soaps a week:<input type="text" name="timesaweek" /></p> <p>Thank you for your feedback <input type="submit" name="continue" /></p>  $\epsilon$ /form  $\epsilon$ /body Web forms No PHP in here - can be saved as an .html file

#### Web forms

## form must be indicated by form element

<form name="soapform" action="response1.php" method="get">

<bbdy><br><h1>TV feedback</h1><br><p>></p>Phis form will allow you to provide feedback for your favourite soap operas</p></h2></h2></h2>Provide your feedback</h2>

 $\epsilon$ /form </body>

Needs at least three attributes name, action and method

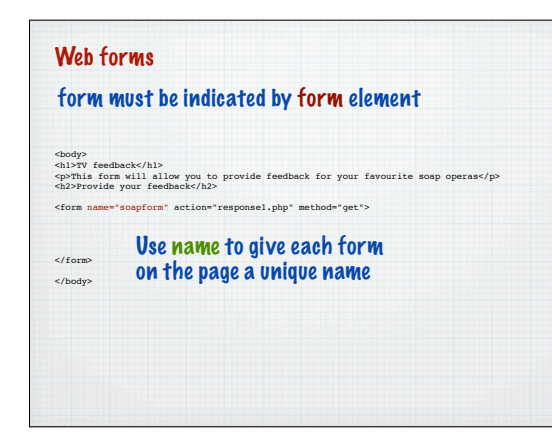

## <br/>chody><br><hh)TV feedback</hl><br><h1>TV feedback</h2><br><h2>Provide your feedback</h2><br><h2>Provide your feedback</h2><br><h2>Provide your feedback</h2><br><form name="soapform" action="responsel.php" method="get">  $\epsilon$ /form> </body> Web forms form must be indicated by form element Use action to indicate the 'next' page where the form will be processed

## <br/>thody><br><h1>TV feedback</h1><br><p>This form will allow you to provide feedback for your favourite soap operas</p></h2></h2>Provide your feedback</h2> <form name="soapform" action="response1.php" method="get">  $\epsilon$ /form> </body> Web forms form must be indicated by form element Use method to indicate the way that data will be transferred

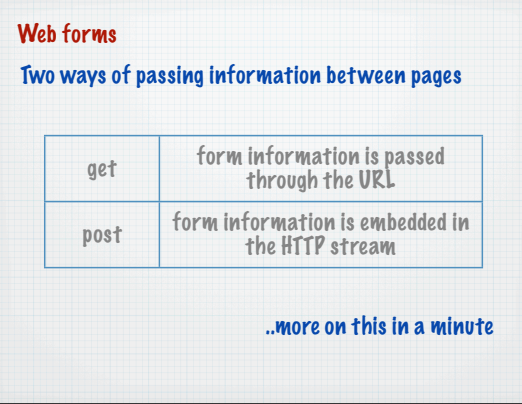

## form elements **TV** feedback This form will allow you to provide feedback for your favourite soap operas Provide your feedback How many times do you watch soaps a week: Thank you for your feedback (Submit Query) <input type="text" name="timesaweek" /> <input type="submit" name="continue" /> Give every form element a unique name - these are used to pass the data values and in the processing page

#### method="get"

The form values are passed in the URL using name = value pairs

responseget1.php?timesaweek=4&continue=Submit+Query

## method="get"

The form values are passed in the URL using name = value pairs

responseget1.php?timesaweek=4&continue=Submit+Query

Special encoding has to occur for spaces. =, & etc.

Called URL encoding and done automatically by the browser - note that name comes from the form

## method="get"

The form values are passed in the URL using name = value pairs

responseget1.php?timesaweek=4&continue=Submit+Query

The continue button is also a form element - here with the default value

## \$\_GET['....']

php creates a variable for each form element passed through using this notation

\$\_GET['*form\_element\_name*']

Best to create a variable to get values out at the top of the page

\$timesaweek =\$\_GET['timesaweek'];

#### <?php \$timesaweek =\$\_GET['timesaweek'];  $\sim$  $<$ html $>$ <head> </head> <body> <h1>Responses</h1> <p>Here are the results</p>  $<sub>2</sub>$ <?php print "<p>The amount watched was ".\$timesaweek."</p>"; ?>  $\langle$ /p>  $\langle$ /body> </html> Web forms responseget1.php page

## Web forms - POST example

#### **TV** feedback

This form will allow you to provide feedback for your favourite soap operas

#### **Provide your feedback**

How many times do you watch soaps a week:

Thank you for your feedback (Submit Query)

## Looks the same in the browser

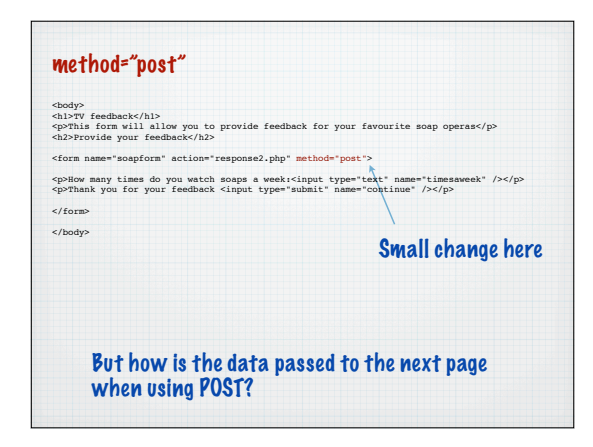

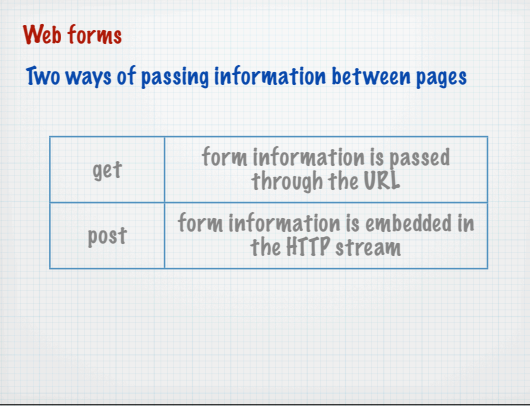

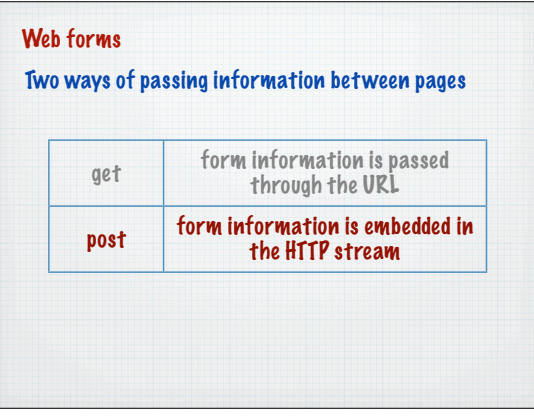

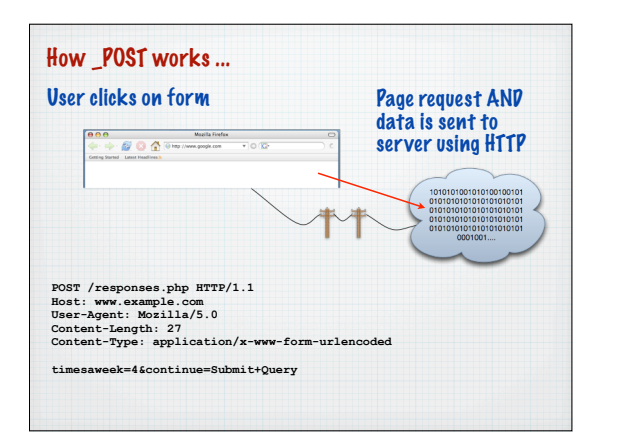

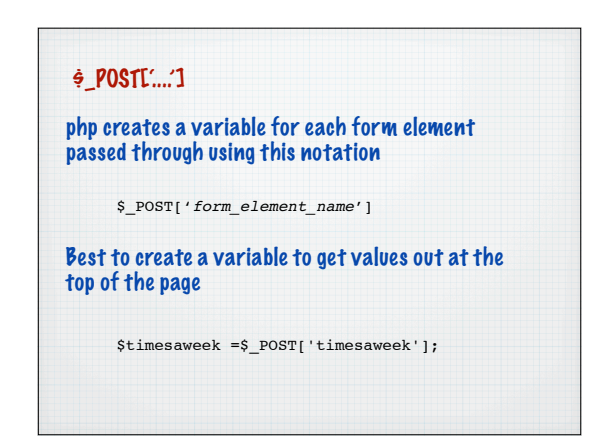

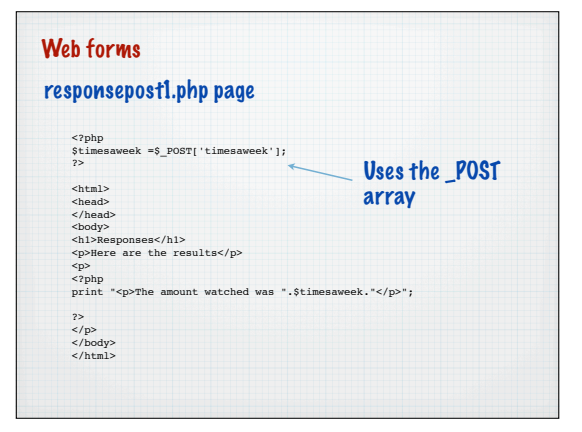

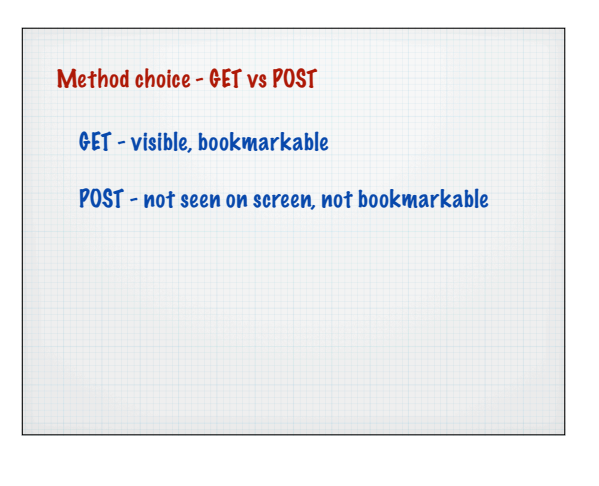

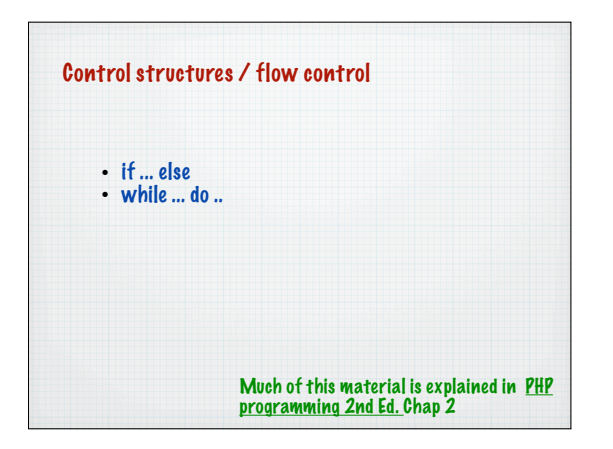

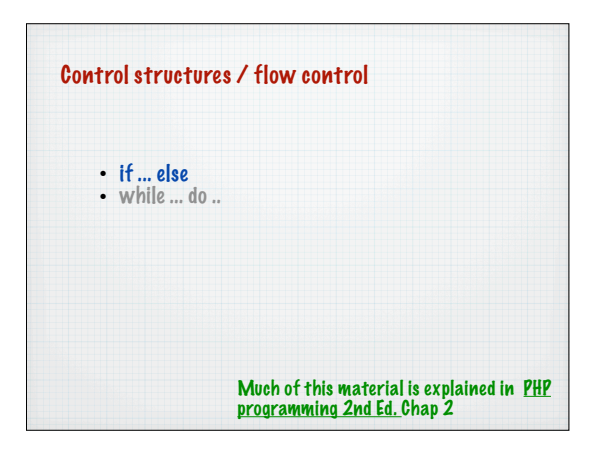

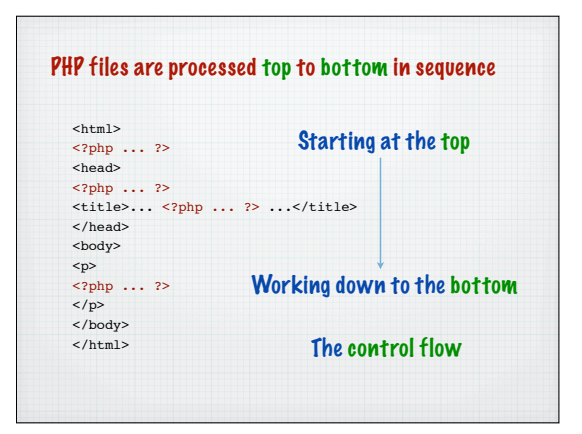

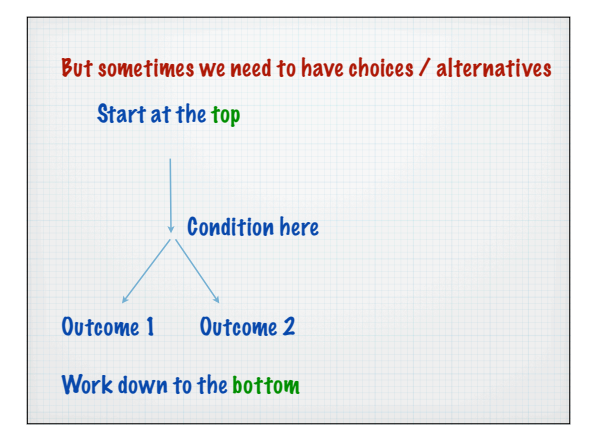

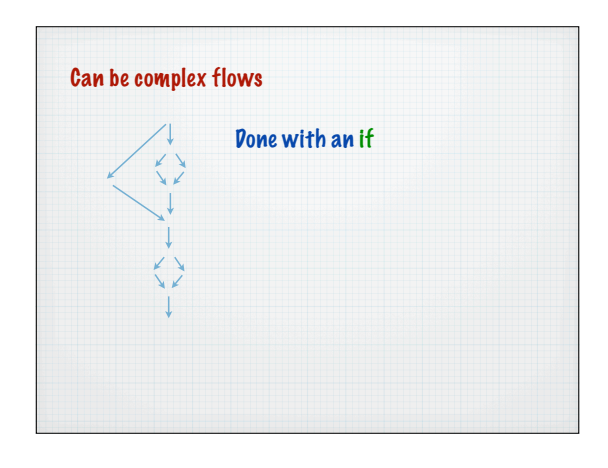

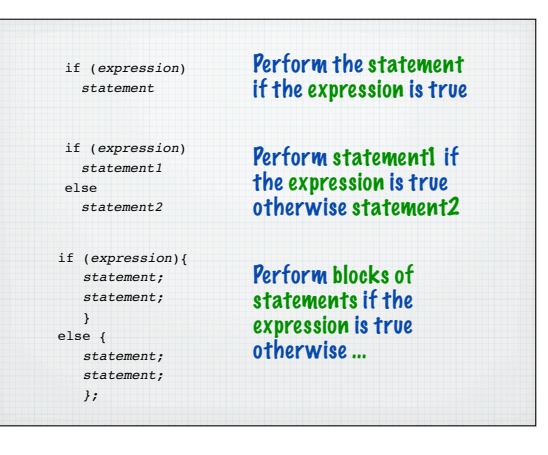

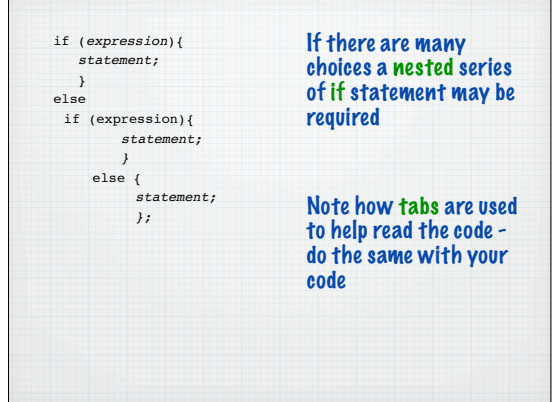

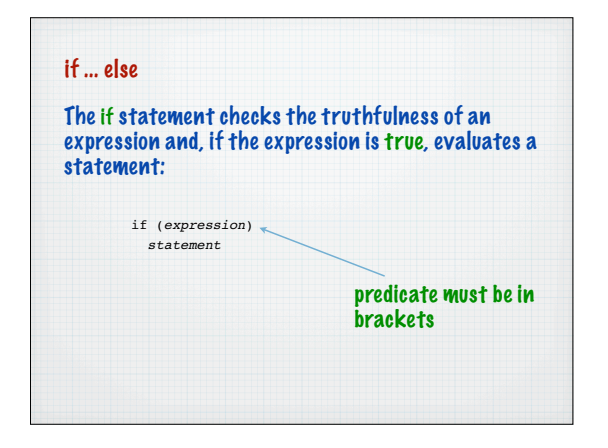

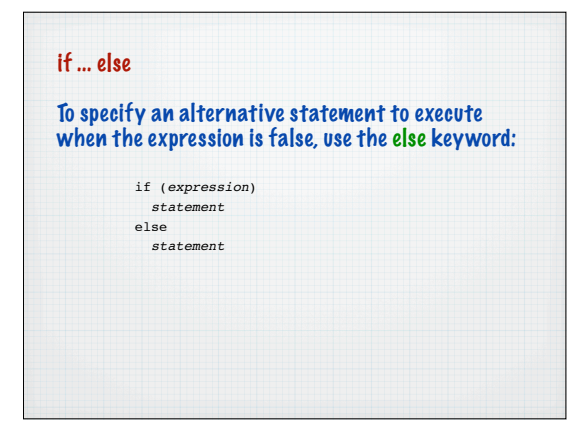

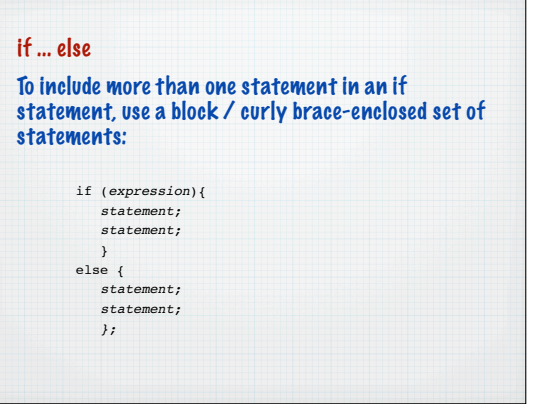

## Example Get a random number between 1 and 20 (inclusive) and determine odd or even \$myNumber=rand(1,20); print "<p>The number is: ".\$myNumber."</p>"; if  $((\text{SmyNumber } 8 \ 2) == 0)$ print "<p>Its even</p>";  $\sqrt{ }$ else { print "<p>Its odd</p>"; };

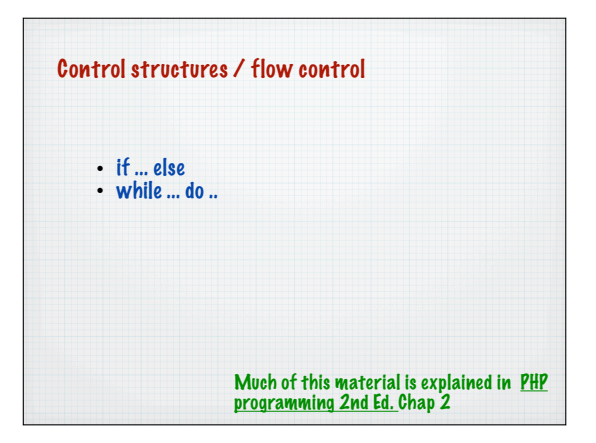

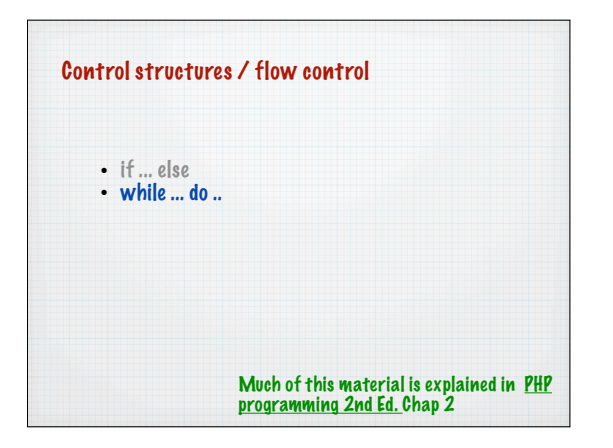

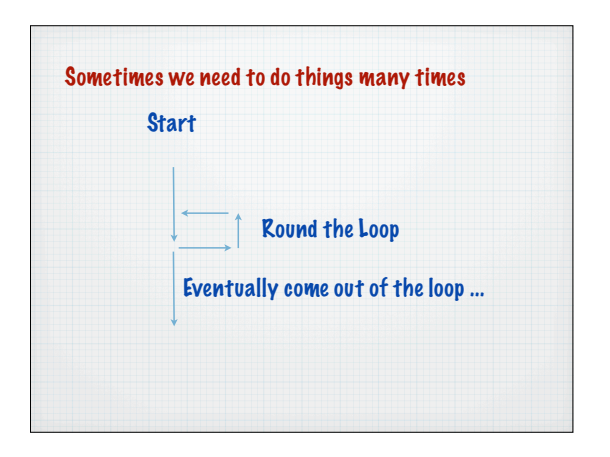

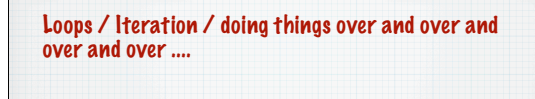

a while loop

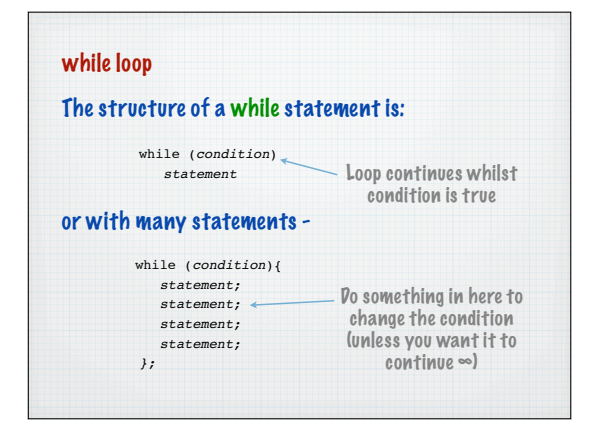

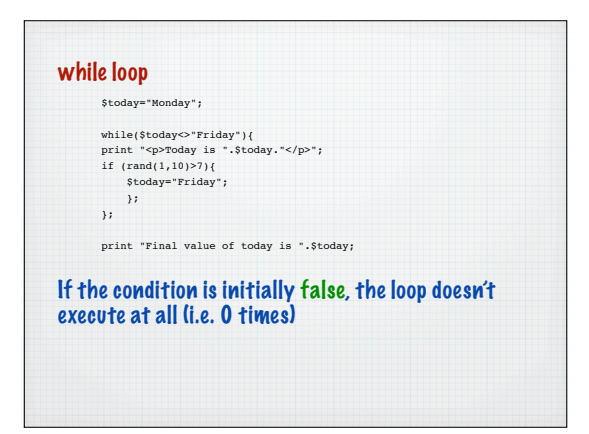

## while loop

\$today="Friday"; while(\$today<>"Friday"){ print "<p>Today is ".\$today."</p>"; if  $(\text{rand}(1,10) > 7)$ { \$today="Friday"; }; }; print "Final value of today is ".\$today;

If the condition is initially false, the loop doesn't execute at all (i.e. 0 times)

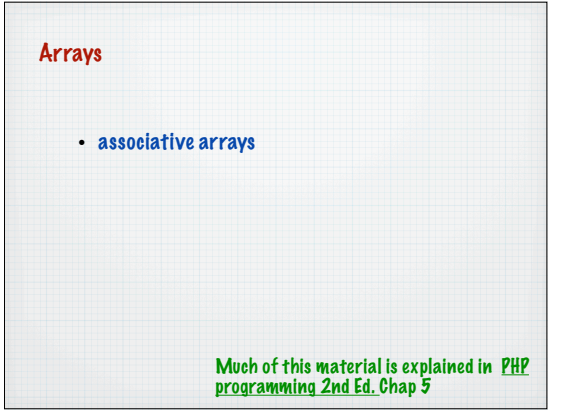

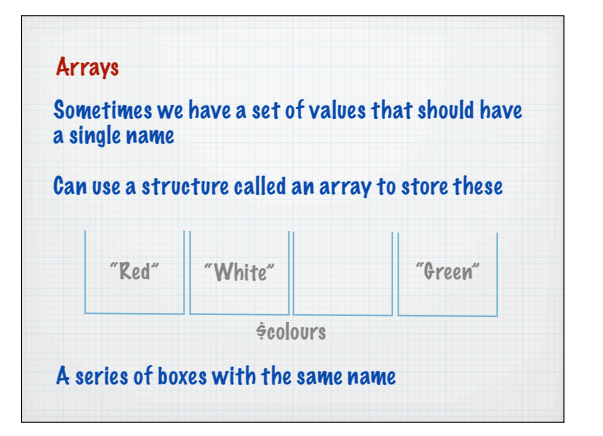

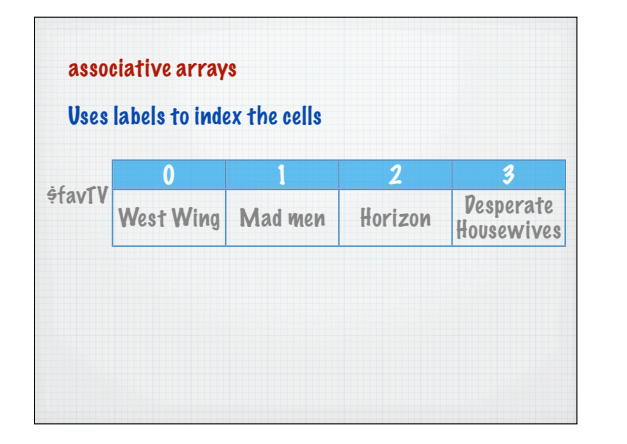

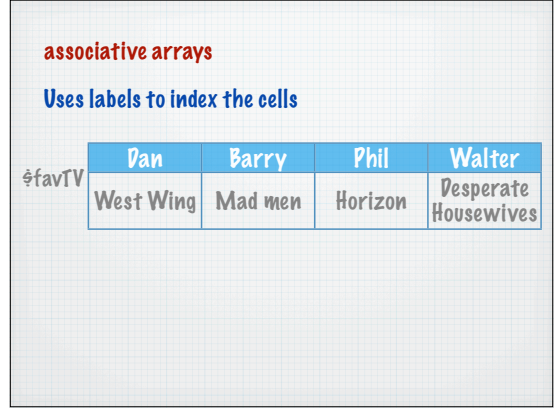

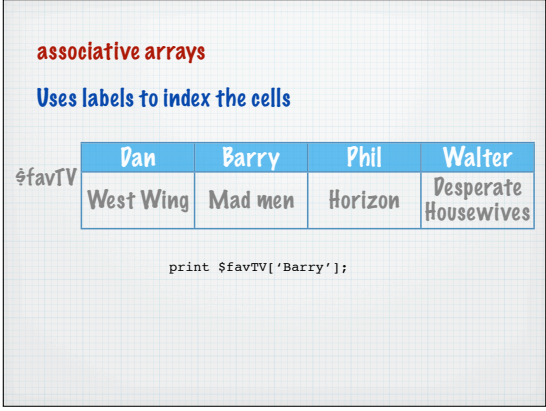

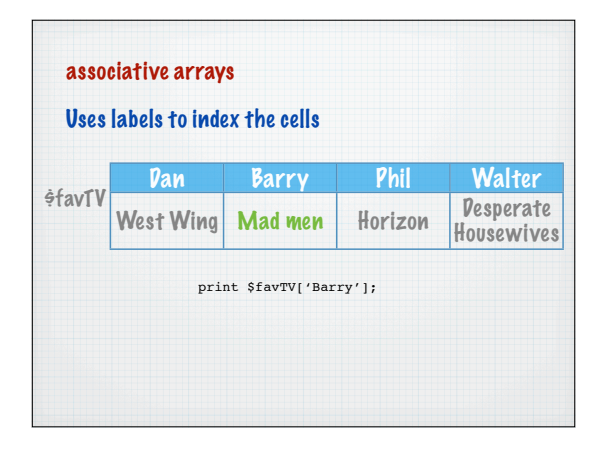

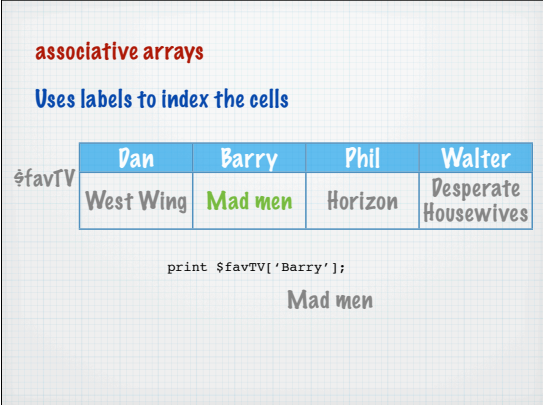

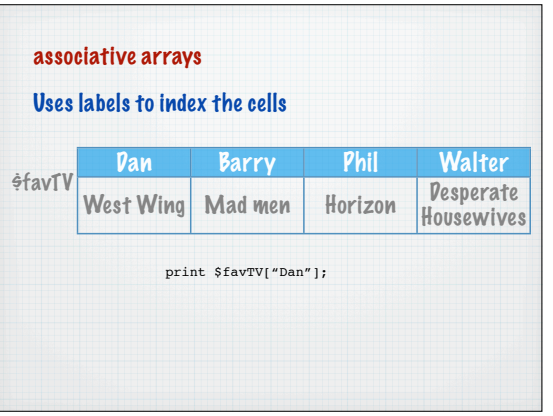

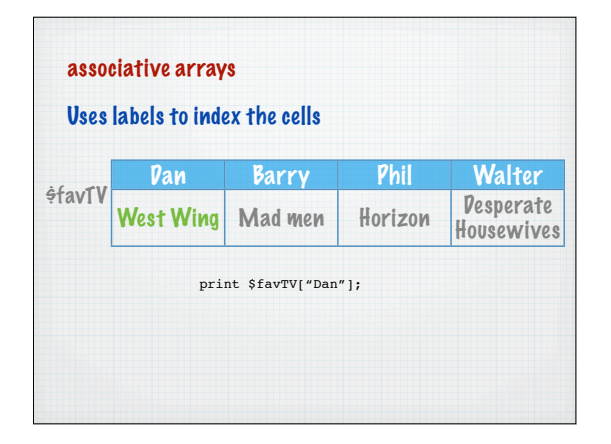

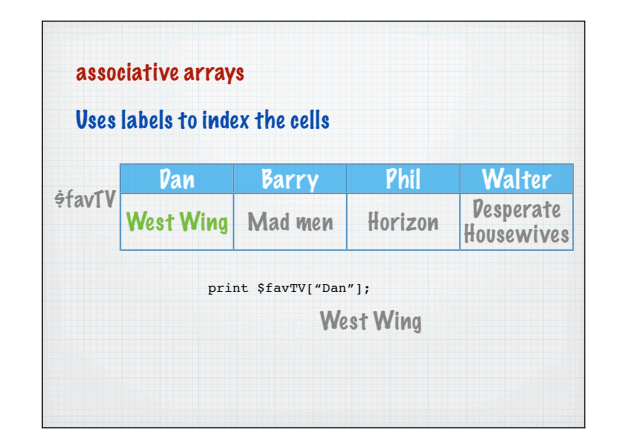

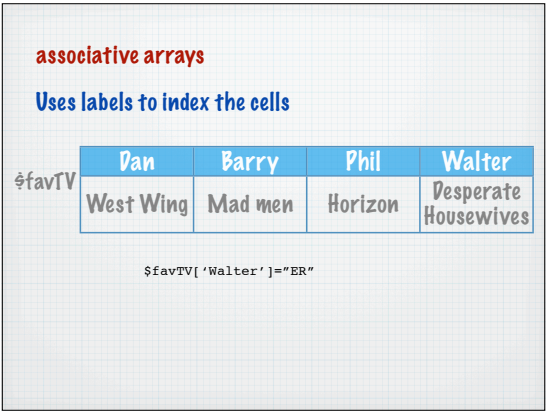

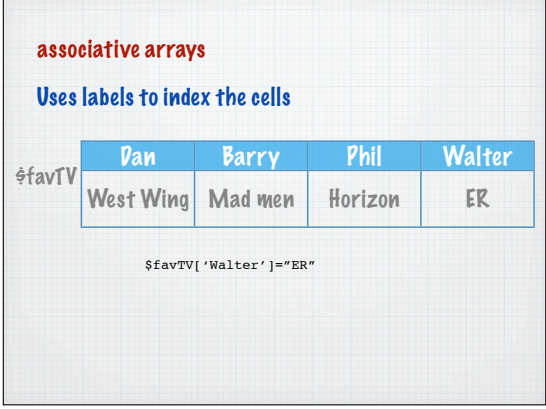

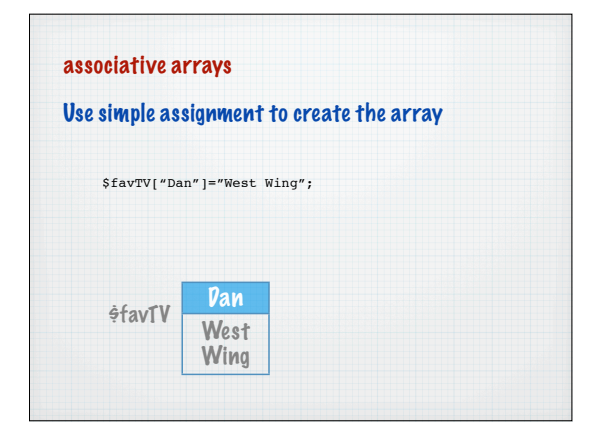

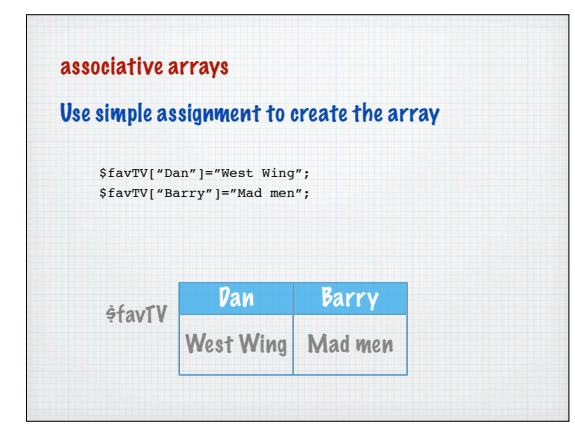

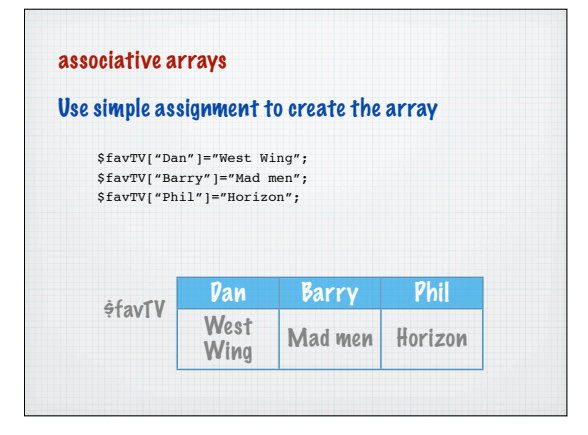

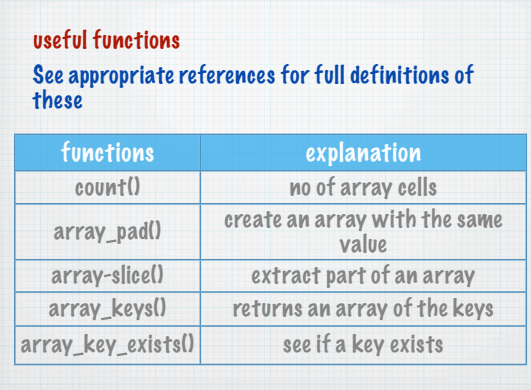

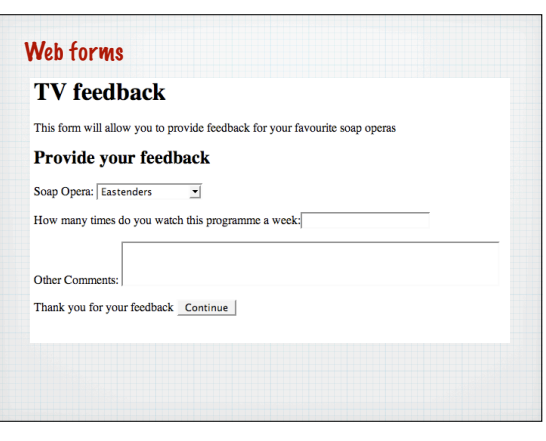

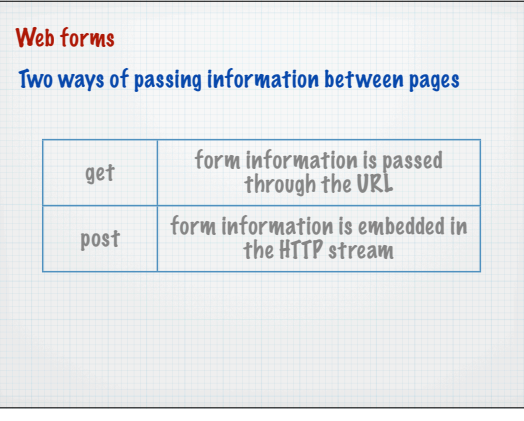

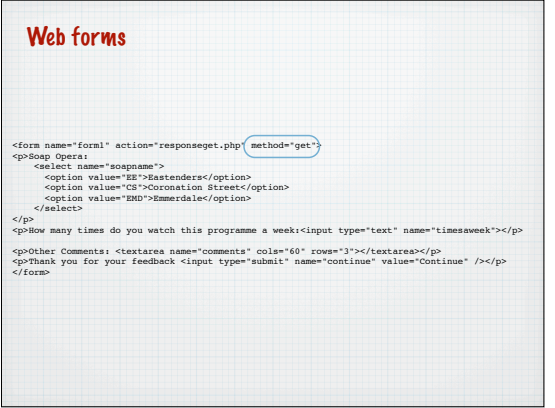

## method="GET"

## 1. The form values are passed in the URL using name = value pairs

responseget.php?soapname=EE&timesaweek=3&comments=Its<br>+depressing&continue=Continue

## method="GET"

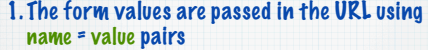

responseget.php?soapname=EE&timesaweek=3&comments=Its +depressing&continue=Continue

## method="GET"

1. The form values are passed in the URL using name = value pairs

responseget.php?soapname=EE&timesaweek=3&comments=Its +depressing&continue=Continue

## method="GET"

1. The form values are passed in the URL using name = value pairs

responseget.php?soapname=EE&timesaweek=3&comments=Its<br>+depressing&continue=Continue

Note how special encoding has to occur for spaces, =, & etc.

Called URL encoding and done automatically by the browser

#### method="GET"

1. The form values are passed in the URL using name = value pairs

responseget.php?soapname=EE&timesaweek=3&comments=Its +depressing&continue=Continue

The continue button is also a form element

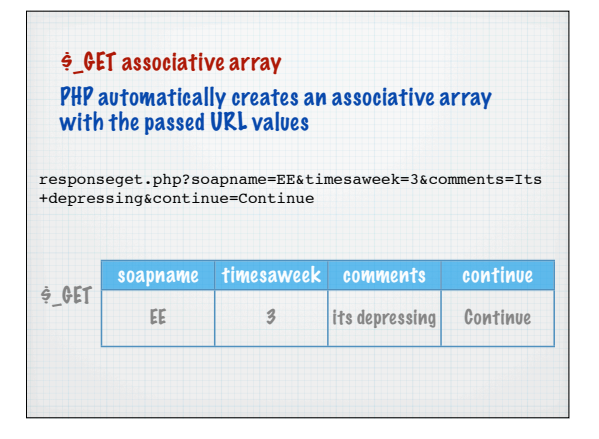

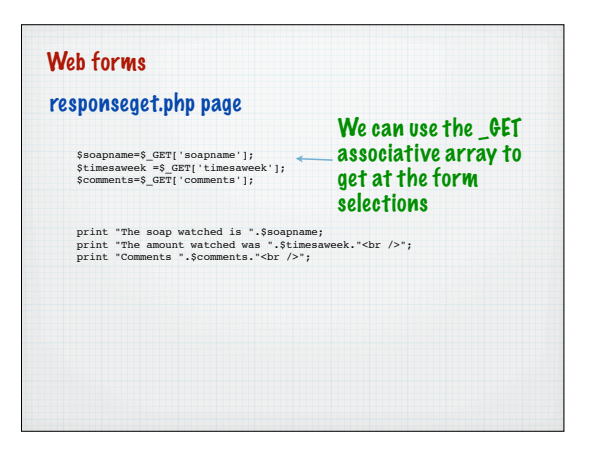

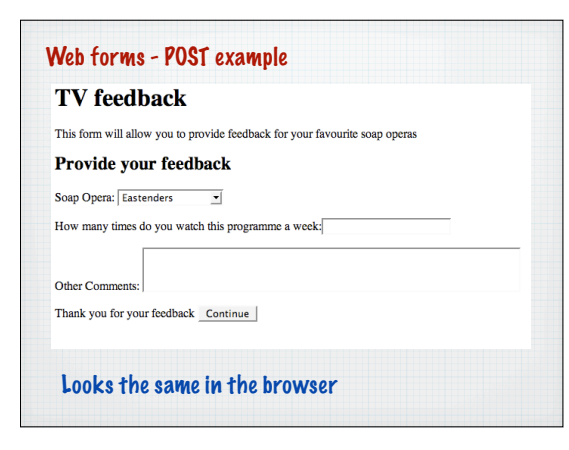

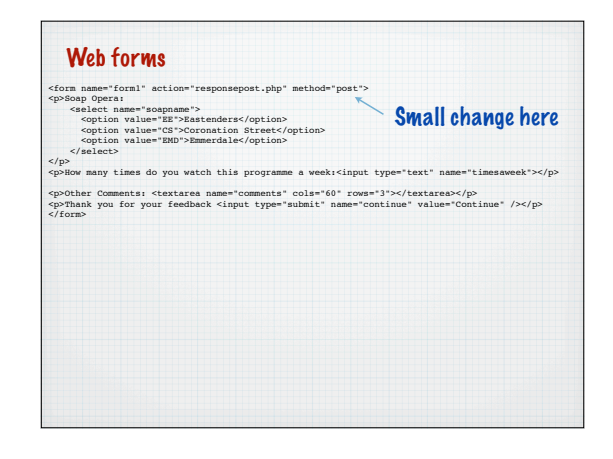

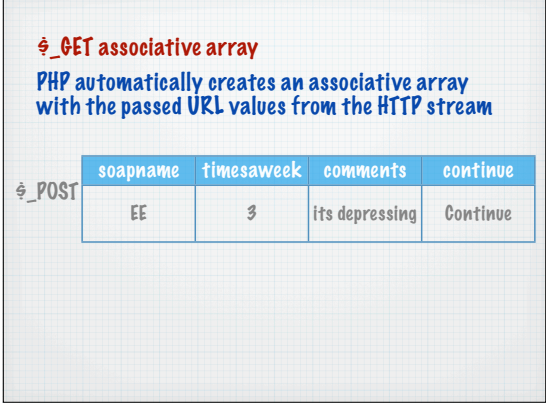

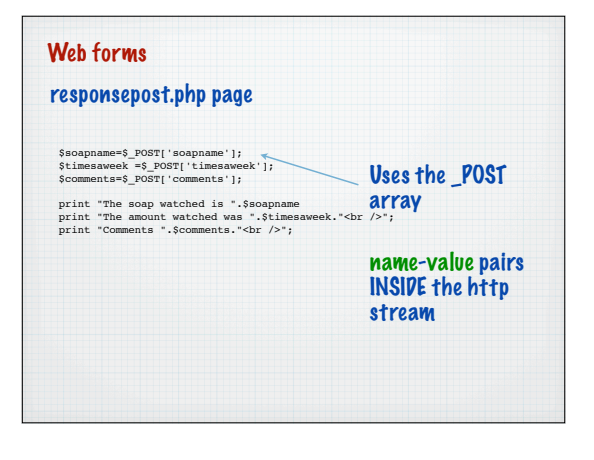